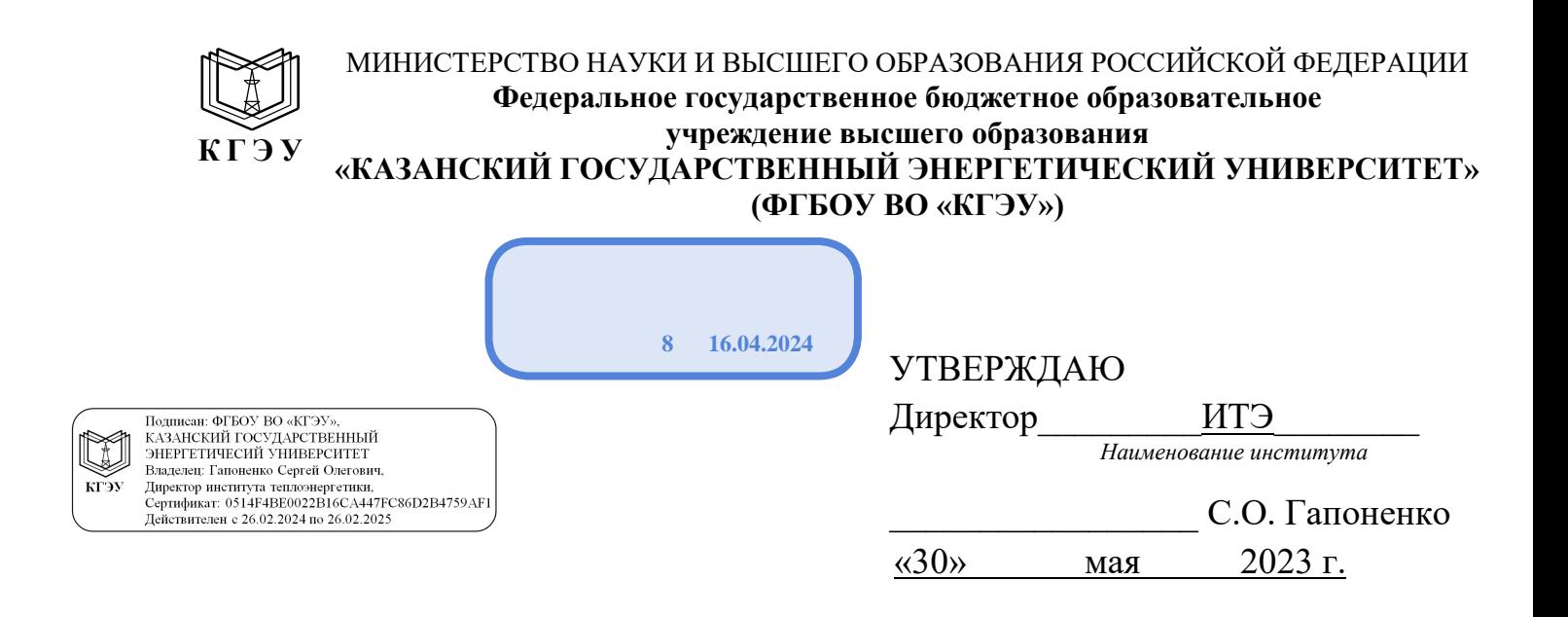

#### **РАБОЧАЯ ПРОГРАММА ДИСЦИПЛИНЫ**

Б1.О.11.04

Программное обеспечение и программирование в профессиональной деятельности

*( Код и наименование дисциплины в соответствии с РУП)*

Направление подготовки \_\_\_\_13.03.01 Теплоэнергетика и теплотехника (*Код и наименование направления подготовки*)

Квалификация **Бакалавр** 

(*Бакалавр / Магистр*)

 $\,$  *Наименование направленности (профиля) указывается только для дисциплин специализированного модуля 2* 

г. Казань, 2023

Программу разработал(и):

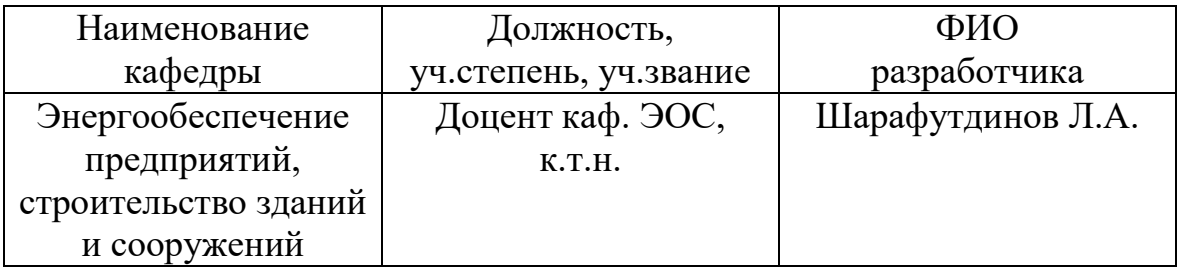

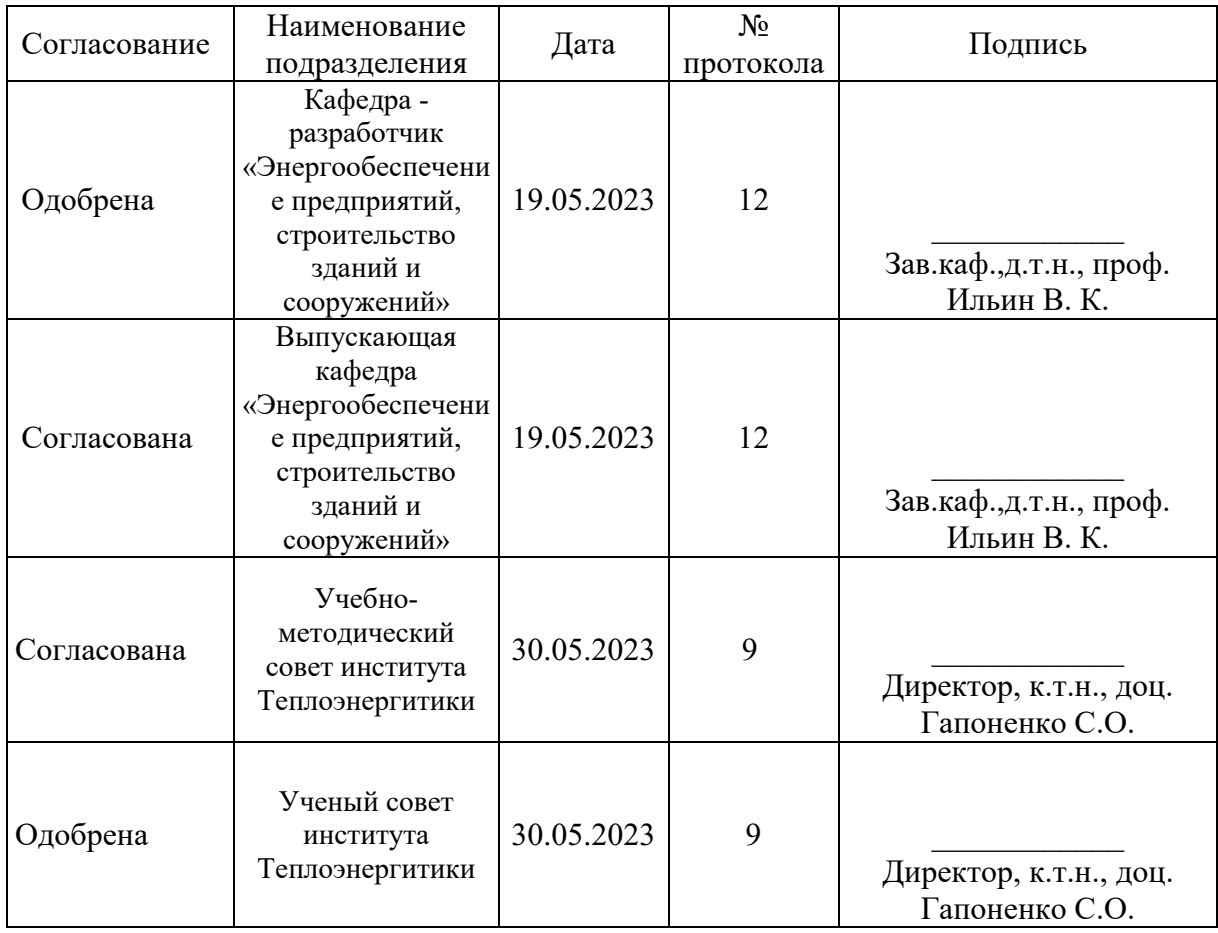

# **1. Цель, задачи и планируемые результаты обучения по дисциплине**

(*Цель и задачи освоения дисциплины, соответствующие цели ОП*)

Целью освоения дисциплины «Программное обеспечение и программирование в профессиональной деятельности» является сформирование необходимых знаний и умений, необходимых будущему бакалавру при использовании прикладного программного обеспечения для расчёта и проектирования в профессиональной деятельности.

Задачами дисциплины являются:

- изучение основных принципов, используемых в разработке интегрированных программных продуктов,

- ознакомление и изучение программных продуктов используемых в проектировании строительных конструкций.

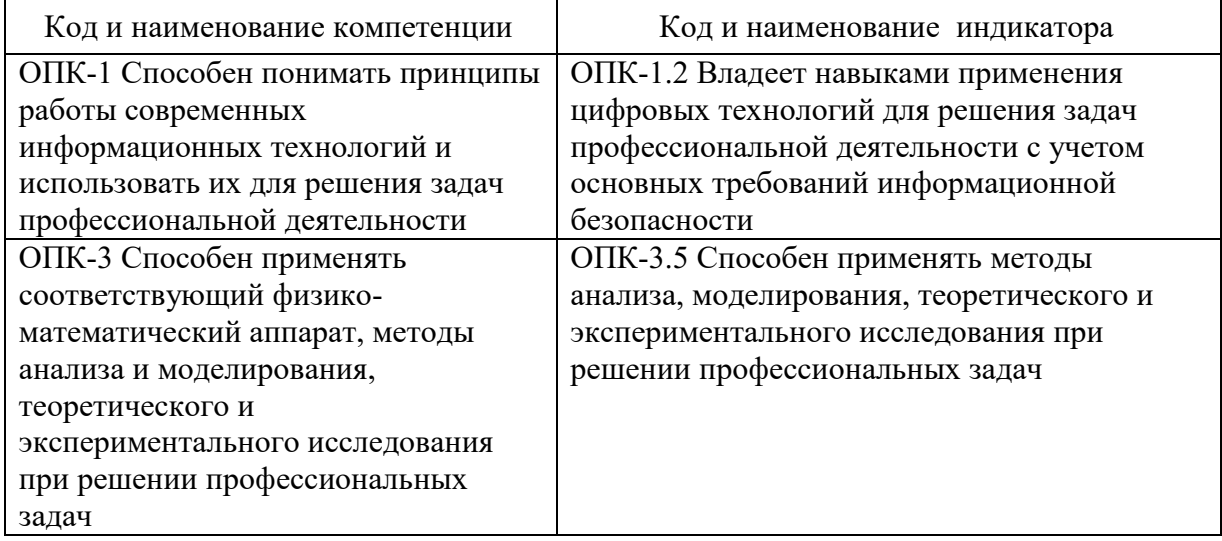

Компетенции и индикаторы, формируемые у обучающихся:

## **2. Место дисциплины в структуре ОП**

Предшествующие дисциплины (модули), практики, НИР, др.:

- информационные технологии;

- алгоритмизация и программирование;

- основы информационной безопасности.

Последующие дисциплины (модули), практики, НИР, др.:

- подготовка к процедуре защиты и защита выпускной квалификационной работы.

# **3. Структура и содержание дисциплины**

**3.1. Структура дисциплины** 

Для очной формы обучения

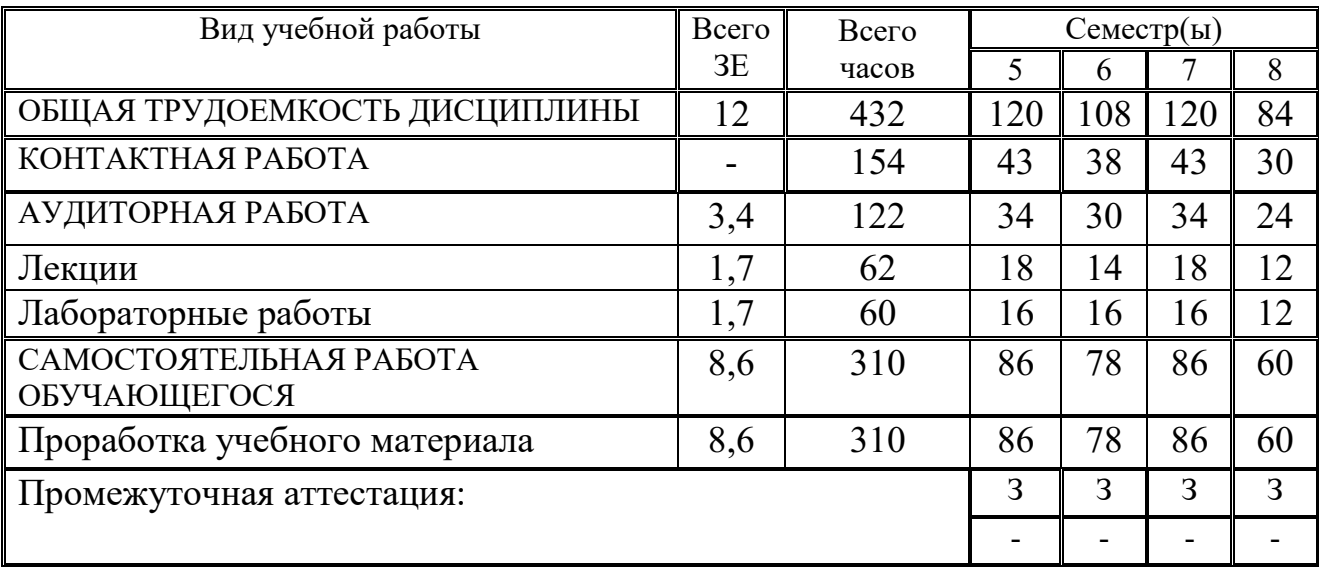

# Для заочной формы обучения

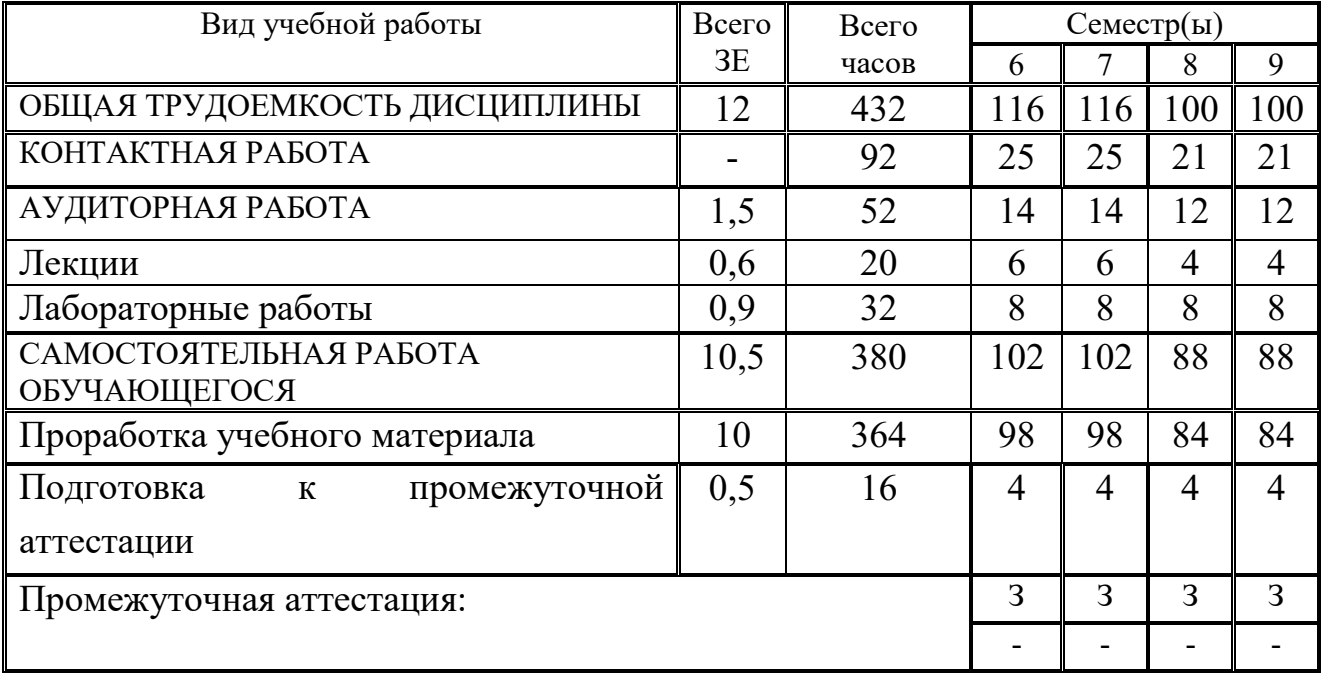

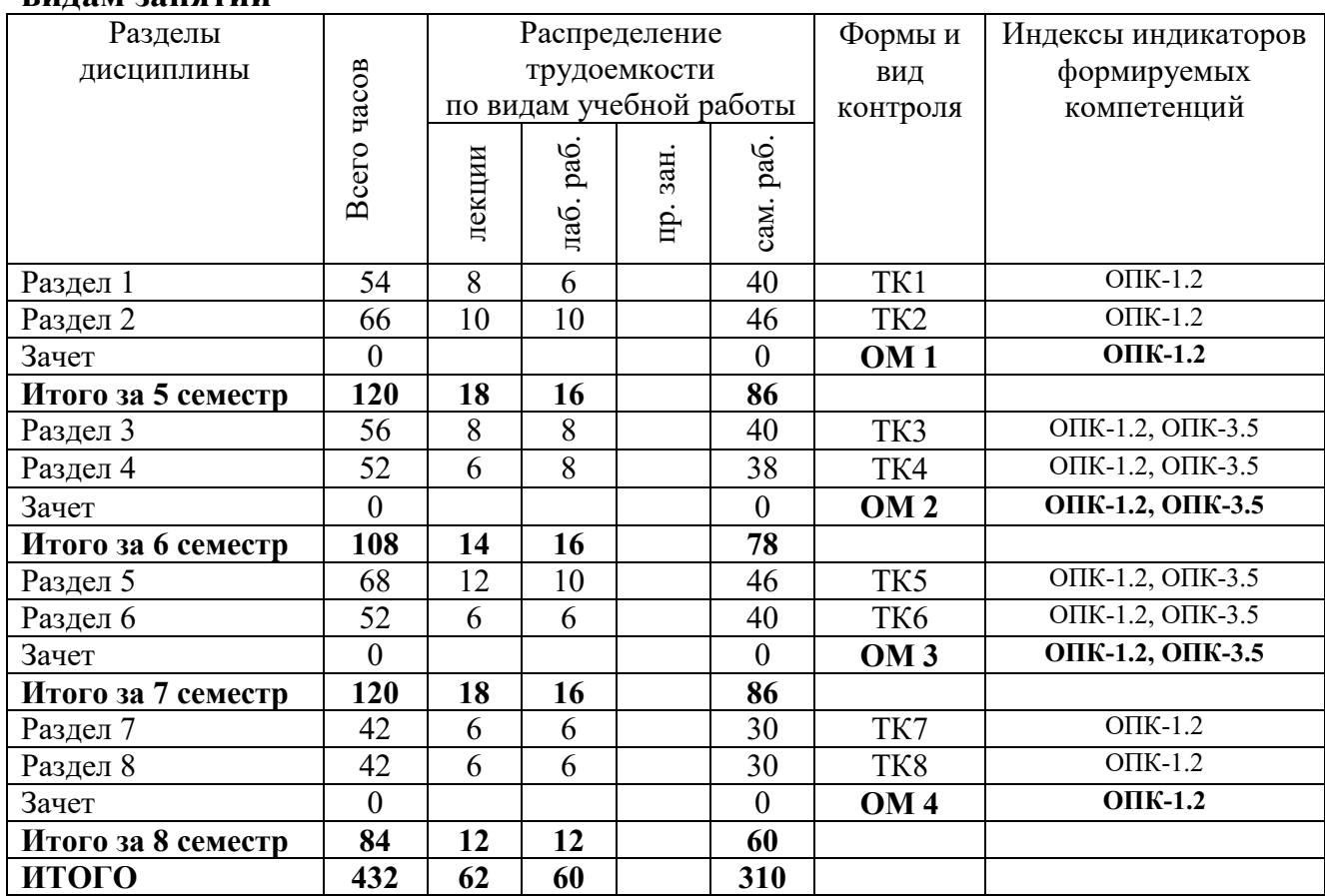

#### **3.2. Содержание дисциплины, структурированное по разделам и видам занятий**

#### **3.3. Содержание дисциплины**

Раздел 1. ПК Лира и NanoCAD. Работа в среде пользователя.

Тема 1.1. Метод конечных элементов. Интерфейс программы.

Содержание: История появления метода конечных элементов. Суть метода конечных элементов. Меню Приложение. Вкладки. Создание и редактирование. Расширенное редактирование. Расчёт. Анализ. Расширенный анализ. Железобетон. Сталь. Кирпич. Работа с узлами, со стержнями, с пластинами. Панель инструментов Выбор, Проекция. Настройка контекстных вкладок. Настройка единиц измерения. Рабочие каталоги. Сохранение, восстановление, перенос и сброс настроек интерфейса.

Тема 1.2. Документация - примеры расчётов.

Содержание: Расчёт плоской рамы. Расчёт плиты. Расчёт рамы промышленного здания. Расчёт пространственного каркаса здания с фундаментной плитой на упругом основании. Расчёт металлической башни. Расчёт цилиндрического резервуара.

Тема 1.3. Признаки схемы и типы стрежневых КЭ для решения задач.

Содержание: Признаки схемы. Схемы, располагаемые в плоскостях. Пространственные схемы. Библиотека типов конечных элементов. Практическое использование признаков схемы.

Тема 1.4. Жёсткости элементов.

Содержание: Задание типов жесткости и их назначение. Жесткости из

МКЭ-расчета. Текущие жесткости.

Раздел 2. ПК Лира. Создание и редактирование стержневых моделей.

Тема 2.1. Основные команды моделирования.

Содержание: Создание узла, элемента. Генерация регулярных фрагментов и сетей. Генерация ферм. Генерация пространственных рам. Генерация прямоугольной сети. Копирование. Упаковка схемы. Перемещение. Пересечение. Изменение размера. Операция с блоками. Признак схемы.

Тема 2.2. Граничные условия.

Содержание: Степени свободы. Связи. Объединение перемещений. Абсолютно жёсткое тело. Суперузлы.

Тема 2.3. Нагрузка и её редактирование.

Содержание: Нагрузка на узлы и элементы. Тип нагрузки. Корректировка и удаление нагрузок. Нагрузки в узлах. Нагрузки на стержни. Динамика во времени. Визуализация нагрузок.

Тема 2.4. Локальные и глобальные оси узлов и элементов.

Содержание: Местные оси стержней и пластин. Оси ортотропии для пластин. Оси ортотропии для объемных КЭ. Направление осей и анализ результатов.

Тема 2.5. Результаты расчёта. Книга отчетов (документатор).

Содержание: [Деформации](mk:@MSITStore:C:/Program%20Files%20(x86)/LIRA%20SAPR/LIRA%20SAPR%202020/Bin/x64/HELP/RU/LiraSapr.chm::/Ribbon/HRID_PANEL1TAB4.htm). Отображение деформаций конструкции. [Усилия в стержнях](mk:@MSITStore:C:/Program%20Files%20(x86)/LIRA%20SAPR/LIRA%20SAPR%202020/Bin/x64/HELP/RU/LiraSapr.chm::/Ribbon/HRID_PANEL2TAB4.htm). Отображение эпюр и мозаик усилий в стержнях. [Усилия в](mk:@MSITStore:C:/Program%20Files%20(x86)/LIRA%20SAPR/LIRA%20SAPR%202020/Bin/x64/HELP/RU/LiraSapr.chm::/Ribbon/HRID_PANEL5TAB4.htm)  [одноузловых КЭ](mk:@MSITStore:C:/Program%20Files%20(x86)/LIRA%20SAPR/LIRA%20SAPR%202020/Bin/x64/HELP/RU/LiraSapr.chm::/Ribbon/HRID_PANEL5TAB4.htm). Отображение усилий в одноузловых элементах расчетной схемы. Обзор возможностей Книги отчетов. Свойства и инструменты Книги отчетов. Интерактивные копии экрана.

Раздел 3. ПК Лира. Создание и редактирование плоских и объёмных моделей.

Тема 3.1. Моделирование пластинчатых КЭ.

Содержание: Триангуляция контуров. Параметры триангуляции. Поверхности вращения. Создание поверхности по формуле. Геодезический купол. Складчатый параболоид вращения.

Тема 3.2. Создание объемных КЭ. Способы применения плитных КЭ при проектировании строительных конструкций.

Содержание: Перемещение образующей. Плиты. Балки-стенки. Оболочки. Различия в работе КЭ плит, балок-стенок и оболочек. Особенности работа. Применение разных типов КЭ при проектировании железобетонных конструкций.

Тема 3.3. Согласование осей пластин. Согласование осей объемных КЭ. Нагрузка на пластины и объёмные КЭ.

Содержание: Инструмент согласования осей пластин и согласование осей объемных КЭ. [Сосредоточенная сила](mk:@MSITStore:C:/Program%20Files%20(x86)/LIRA%20SAPR/LIRA%20SAPR%202020/Bin/x64/HELP/RU/LiraSapr.chm::/Mode_Model/HIDD_LOAD_CF_PL.htm). Равномерно-распределенная нагрузка. Нагрузка-штамп и её редактирование. Трапециевидная нагрузка. Температурное воздействие. Равномерная или трапециевидная нагрузка между двумя узлами пластины.

Тема 3.4. Результаты расчёта пластинчатых и объёмных КЭ.

Содержание: [Деформации](mk:@MSITStore:C:/Program%20Files%20(x86)/LIRA%20SAPR/LIRA%20SAPR%202020/Bin/x64/HELP/RU/LiraSapr.chm::/Ribbon/HRID_PANEL1TAB4.htm). Отображение деформаций конструкции. [Усилия в пластинах](mk:@MSITStore:C:/Program%20Files%20(x86)/LIRA%20SAPR/LIRA%20SAPR%202020/Bin/x64/HELP/RU/LiraSapr.chm::/Ribbon/HRID_PANEL2TAB4.htm). Отображение эпюр и мозаик усилий в пластинах. [Напряжения в пластинах и объемных КЭ](mk:@MSITStore:C:/Program%20Files%20(x86)/LIRA%20SAPR/LIRA%20SAPR%202020/Bin/x64/HELP/RU/LiraSapr.chm::/Ribbon/HRID_PANEL3TAB4.htm). Отображение мозаик и изополей напряжений в пластинах и объемных элементах.

Раздел 4. Теплопроводность.

Тема 4.1. Расчёт огнестойкости железобетонных конструкций.

Содержание: Требования нормативных документов при расчёте пределов огнестойкости. Расчёт предела огнестойкости.

Тема 4.2. Теплотехнический расчет нестандартного железобетонного сечения в условии пожара.

Содержание: Геометрия железобетонной монолитной плиты по профилированном настилу. Построение контура плиты. Жесткости. Создание загружения. Смена типа КЭ.

Тема 4.3. Теплотехнический расчёт стены.

Содержание: Теплотехнический расчёт однородной наружной стены здания. Определение требуемого сопротивления теплопередаче. Определение приведённого сопротивления теплопередаче стены. Определение температурного перепада между температурой внутреннего воздуха и температурой внутренней поверхности ограждающей конструкции. Решение стационарной задачи. Определение удельных потерь теплоты кладочной сетки.

Раздел 5. ПК Лира. Грунт.

Тема 5.1. Интерфейс модуля Грунт.

Содержание: Схема. Система координат. Скважины. Таблицы скважин. Параметры расчёта. Упругое основание. Результаты. Таблицы. Выбор. Настройки.

Тема 5.2. Характеристики грунтов.

Содержание: Условное обозначение. Наименование грунта. Модуль деформации. Коэффициент Пуассона. Удельный вес грунта. Природная влажность. Показатель текучести. Коэффициент пористости. Удельное сцепление. Угол внутреннего трения.

Тема 5.3. Взвешивающее действие воды. Предельное напряжение растяжения грунта.

Содержание: Область использования величины предельных напряжений растяжения. Определение величины предельных напряжений растяжения. Грунтовые воды. Взвешивающее действие воды.

Тема 5.4. Скважины. Геологический разрез.

Содержание: Построение скважин. Система координат. Привязка модели по горизонтали и вертикали. Построение геологического разреза.

Тема 5.5. Расчетное сопротивление грунта основания.

Содержание: Вычисление значения расчетного сопротивления грунта. Суммарное вертикальное давление.

Тема 5.6. Деформации основания.

Содержание: 3 Расчёт для модели Пастернака. Расчёт для модели Винклера-Фусса. Модифицированный расчёт для модели Пастернака. Изополя осадок. Коэффициенты постели. Глубина сжимаемой толщи.

Раздел 6. ПК Лира. Конструктор сечений универсальный.

Тема 6.1. Моделирование составного сечения в конструкторе сечений.

Содержание: Алгоритм работы в конструкторе сечений. Исходные данные. Работа в конструкторе сечений. Конструктивный расчет по нормам.

Тема 6.2. Расчет нормального сечения в КС.

Содержание: Построение многокомпонентного сечения. Гипотезы плоских сечений. Диаграммы деформирования материалов. Нормальные напряжения. Относительные деформации. Геометрические характеристики приведённого сечения.

Тема 6.3. Расчет сечения сталежелезобетонного перекрытия.

Содержание: Создание контура составного сечения в системе конструктор сечений. Задание точечного включения. Создание профилированного листа. Создание несимметричного двутавра. Расчет сечения. Просмотр и анализ характеристик сечения. Создание файла для ПК Лира.

Раздел 7. САПФИР 3D (архитектура, конструкции).

Тема 7.1. Интерфейс программы.

Содержание: Обзор интерфейса: окна, диалоги, меню. Выбор проекции. Осмотр модели с разных ракурсов. Выбор инструментов. Панель свойств инструментов.

Тема 7.2. Основные команды моделирования.

Содержание: Редактирование модели. Указывание элементов. Перемещение элементов. Поворот элементов. Симметрия элементов. Редактирование пространственной линии. Подрезка стен. Подрезка стен и крыш. Редактирование параметров. Редактирование приоритета графических элементов. Управление цветом и текстурой элементов модели

Тема 7.3. Создание модели по dxf планам.

Содержание: Конструктивный элемент. Представление в dxf. Объект dxf. Слой dxf. Свойства и описание элементов.

Раздел 8. NanoCAD BIM.

Тема 8.1. Рабочая среда платформы NanoCAD BIM.

Содержание: Модульный состав программы. Основные инструменты для создания чертежей в 2D и 3D. Настройка рабочей среды. Система координат. Управление отображением графической области. Редактирование объектов.

Тема 8.2. NanoCAD конструкции PS.

Содержание: Схематичное армирование. Детальное армирование. Управление настройками. Закладные изделия. Сборный железобетон. Сборки и спецификации. Модуль PS-Оформление.

Тема 8.3. NanoCAD BIM Конструции

Содержание: Создание несущей системы здания. Армирование конструкций в 3D. Конструктивные сборки. Оформление чертежей.

#### **3.4. Тематический план практических занятий**

Данный вид работы не предусмотрен учебным планом.

### **3.5. Тематический план лабораторных работ**

Раздел 1. ПК Лира и NanoCAD. Работа в среде пользователя.

Лабораторная работа 1.1. Знакомство с ПК NanoCAD построение примитивов.

Лабораторная работа 1.2. Схема расположения несущих конструкций в NanoCAD.

Лабораторная работа 1.3. Построение геометрической модели здания в NanoCAD BIM Конструкции.

Раздел 2. ПК Лира. Создание и редактирование стержневых моделей.

Лабораторная работа 2.1. Расчётная модель балки из металлического двутавра.

Лабораторная работа 2.2. Расчётная модель балки из железобетона.

Лабораторная работа 2.3. Расчётная модель балки из дерева. Сравнение результатов расчёта для 3-х материалов (деформации, усилия).

Лабораторная работа 2.4. Расчётная модель рамы технологической эстакады.

Лабораторная работа 2.5. Расчётная модель опоры ЛЭП.

Раздел 3. ПК Лира. Создание и редактирование плоских и объёмных моделей.

Лабораторная работа 3.1. Расчётная модель плиты перекрытия.

Лабораторная работа 3.2. Расчётная модель пространственного каркаса здания с фундаментной плитой на упругом основании

Лабораторная работа 3.3. Расчётная модель цилиндрического резервуара.

Лабораторная работа 3.4. Расчётная модель трубопровода.

Раздел 4. Теплопроводность.

Лабораторная работа 4.1. Расчёт огнестойкости железобетонных конструкций.

Лабораторная работа 4.2. Теплотехнический расчет нестандартного железобетонного сечения в условии пожара.

Лабораторная работа 4.3. Теплотехнический расчёт стены.

Лабораторная работа 4.4. Теплотехнический расчёт перекрытия.

Раздел 5. ПК Лира. Грунт.

Лабораторная работа 5.1. Технология использования системы ГРУНТ для создания плоского и трехмерного грунтовых массивов

Лабораторная работа 5.2. Расчёт конструкции на грунтовом основании с применением системы ГРУНТ.

Лабораторная работа 5.3. Расчёт сопротивление грунта основания.

Лабораторная работа 5.4. Расчёт деформаций грунта основания.

Лабораторная работа 5.5. Расчётная модель свайного поля.

Раздел 6. ПК Лира. Конструктор сечений универсальный.

Лабораторная работа 6.1. Модель составного сечения в конструкторе сечений.

Лабораторная работа 6.2. Расчет нормального сечения в КС.

Лабораторная работа 6.3. Расчёт сечения сталежелезобетонного перекрытия.

Раздел 7. САПФИР 3D (архитектура, конструкции).

Лабораторная работа 7.1. Геометрическая модель многоэтажного здания с безригельным каркасом в САПФИР.

Лабораторная работа 7.2. Аналитическая модель многоэтажного здания с безригельным каркасом в САПФИР.

Лабораторная работа 7.3. Экспорт модели многоэтажного здания с безригельным каркасом в ПК Лира.

Раздел 8. NanoCAD BIM.

Лабораторная работа 8.1. Армирование плиты перекрытия в NanoCAD конструкции PS.

Лабораторная работа 8.2. Армирование колонн в NanoCAD конструкции PS.

Лабораторная работа 8.3. Разработать чертёж армирования центральной железобетонной колонны в NanoCAD BIM Конструкции.

#### **3.6. Курсовой проект /курсовая работа**

Данный вид работы не предусмотрен учебным планом.

## **4. Оценивание результатов обучения**

Оценивание результатов обучения по дисциплине осуществляется в рамках текущего контроля и промежуточной аттестации, проводимых по балльно-рейтинговой системе (БРС).

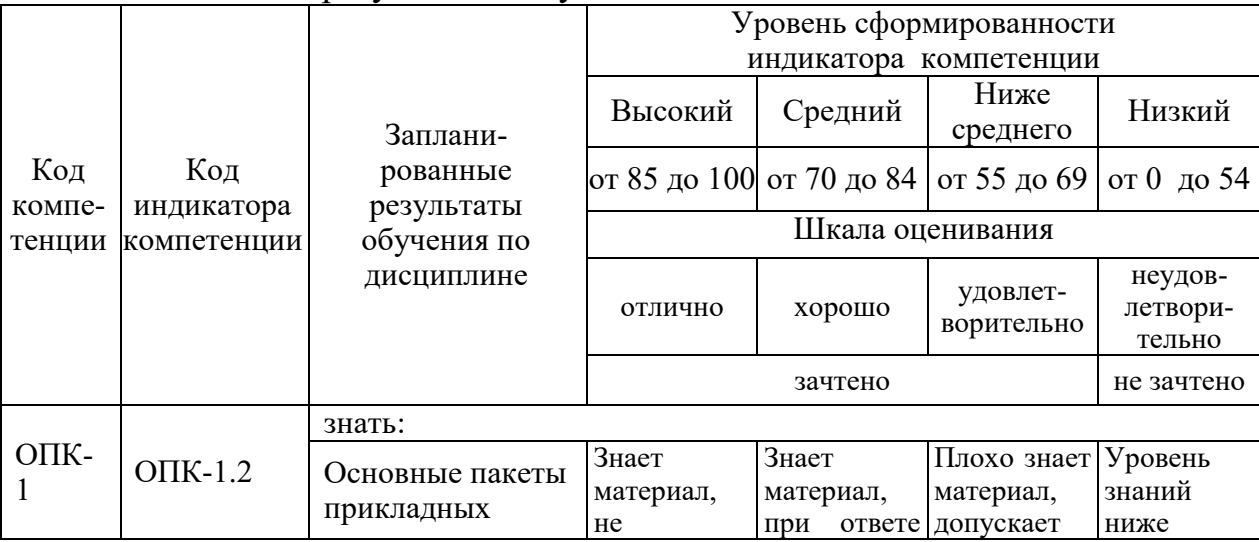

Шкала оценки результатов обучения по дисциплине:

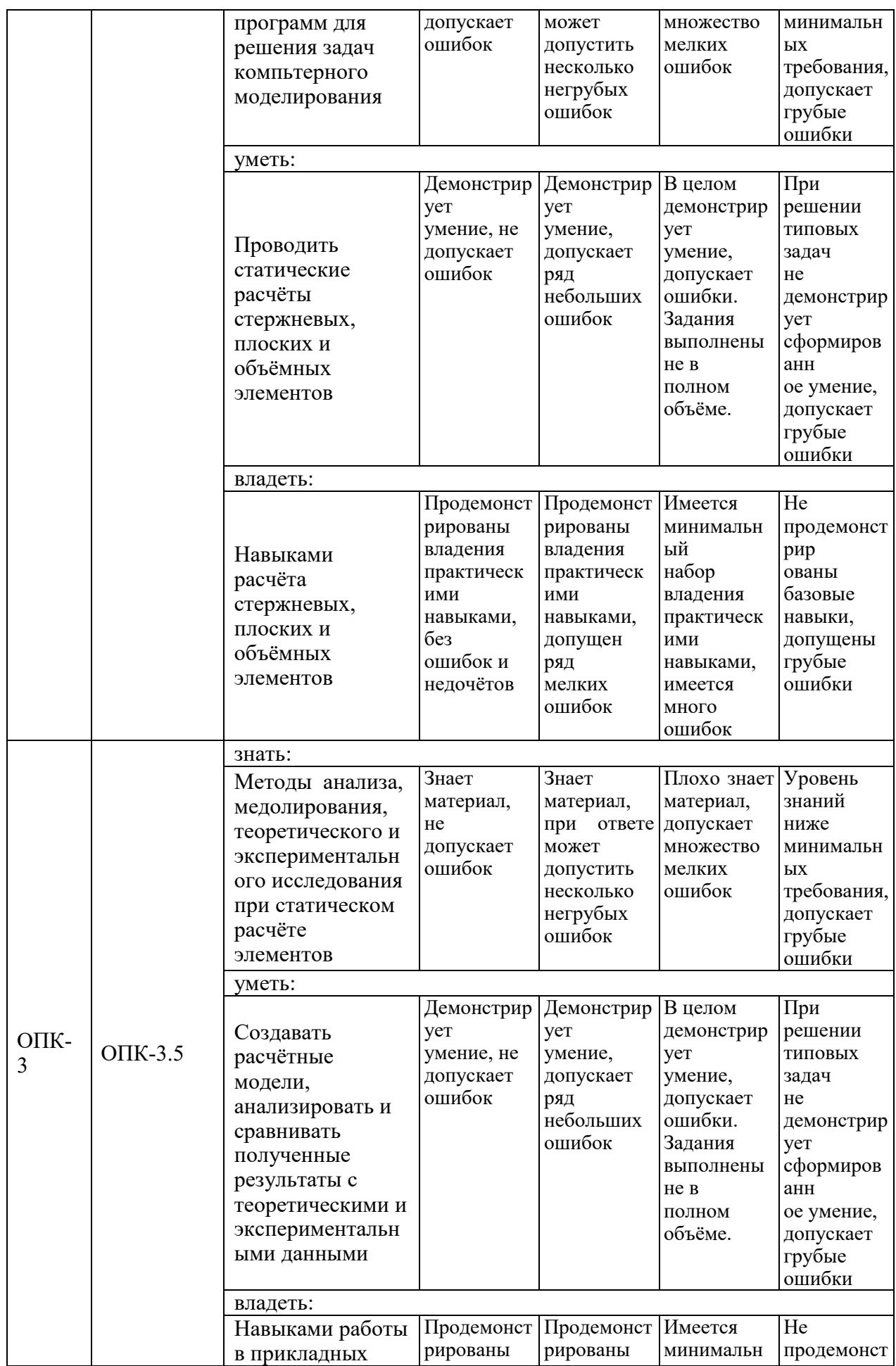

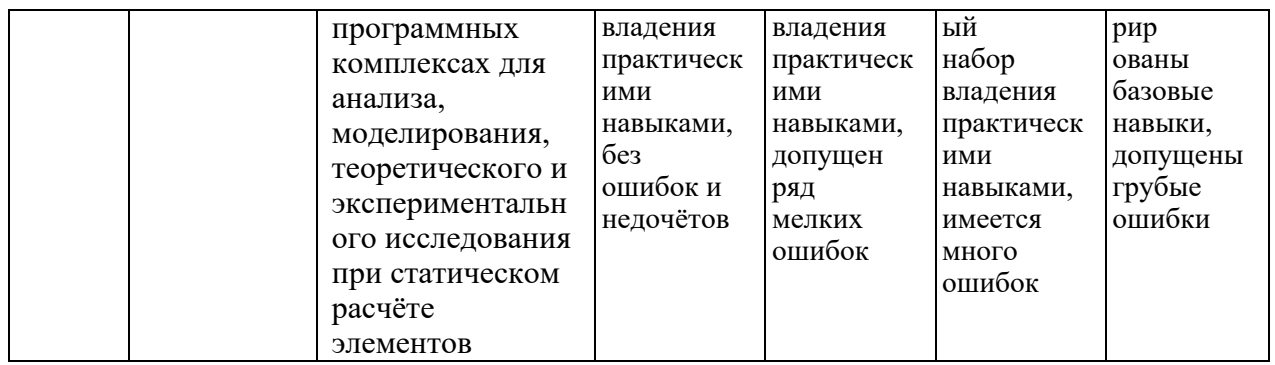

Оценочные материалы для проведения текущего контроля и промежуточной аттестации приведены в Приложении к рабочей программе дисциплины.

Полный комплект заданий и материалов, необходимых для оценивания результатов обучения по дисциплине, хранится на кафедре разработчика.

## **5. Учебно-методическое и информационное обеспечение дисциплины**

## **5.1. Учебно-методическое обеспечение**

## 5.1.1. Основная литература

1. Метод конечных элементов в динамических задачах сопротивления материалов : учебное пособие / В. П. Радин, Ю. Н. Самогин, В. П. Чирков. - Москва : Физматлит, 2013. - 316 с. - URL: https://www.studentlibrary.ru/book/ISBN9785922114851.html. - ISBN 978-5-9221- 1485-1. - Текст : электронный.

2. Информатика для инженеров : учебное пособие / В. М. Лопатин. - 3-е изд., стер. - Санкт-Петербург : Лань, 2022. - 169 с. - URL: https://e.lanbook.com/book/261494. - ISBN 978-5-507-45169-2. - Текст : электронный.

5.1.2.Дополнительная литература

1. ANSYS в руках инженера: практическое руководство / А. Б. Каплун, Е. М. Морозов, М. А. Олферьева. - 2-е изд., испр. - М.: Едиториал УРСС, 2004. - 272 с.

2. Обеспечение конструктивной безопасности и эксплуатационной пригодности железобетонных конструкций здания с неполным каркасом при увеличении эксплуатационной нагрузки : учебно-методическое пособие / сост. О. В. Радайкин. - Казань : КГЭУ, 2021. - 56 с. - URL: https://lib.kgeu.ru/. - Текст : электронный.

3. Расчет сборных железобетонных конструкций многоэтажного производственного здания : учебно-методическое пособие / сост. О. В. Радайкин. - Казань : КГЭУ, 2021. - 56 с. - URL: https://lib.kgeu.ru/. - Текст : электронный.

4. Программирование : учебник / Г. С. Иванова. - 4-е изд., стер. - М. :

Кнорус, 2022. - 426 с. - URL: https://book.ru/book/943869. - ISBN 978-5-406- 09829-5. - Текст : электронный.

5. Разработка моделей предметной области автоматизации : учебник / С. В. Котлинский. - Санкт-Петербург : Лань, 2021. - 410 с. - URL: https://e.lanbook.com/book/183204. - ISBN 978-5-8114-8035-7. - Текст : электронный.

6. Программная инженерия : учебное пособие / М. М. Маран. - 3-е изд., стер. - Санкт-Петербург : Лань, 2022. - 195 с. - URL: https://e.lanbook.com/book/189470. - ISBN 978-5-8114-9323-4. - Текст : электронный.

7. Информационные технологии : учебник / Л. Н. Демидов, В. Б. Терновсков, С. М. Григорьев, Д. В. Крахмалев. - Москва : Кнорус, 2023. - 222 с. - URL: https://book.ru/book/948312. - ISBN 978-5-406-11050-8. - Текст : электронный.

### **5.2. Информационное обеспечение**

5.2.1. Электронные и интернет-ресурсы

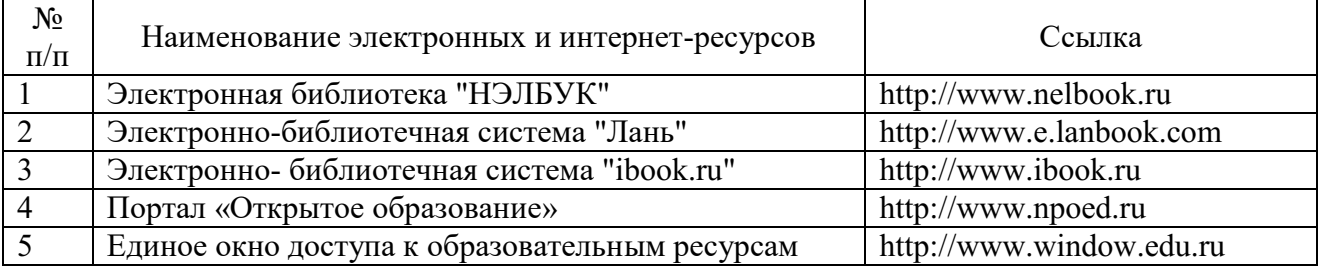

5.2.2. Профессиональные базы данных / Информационно-справочные системы

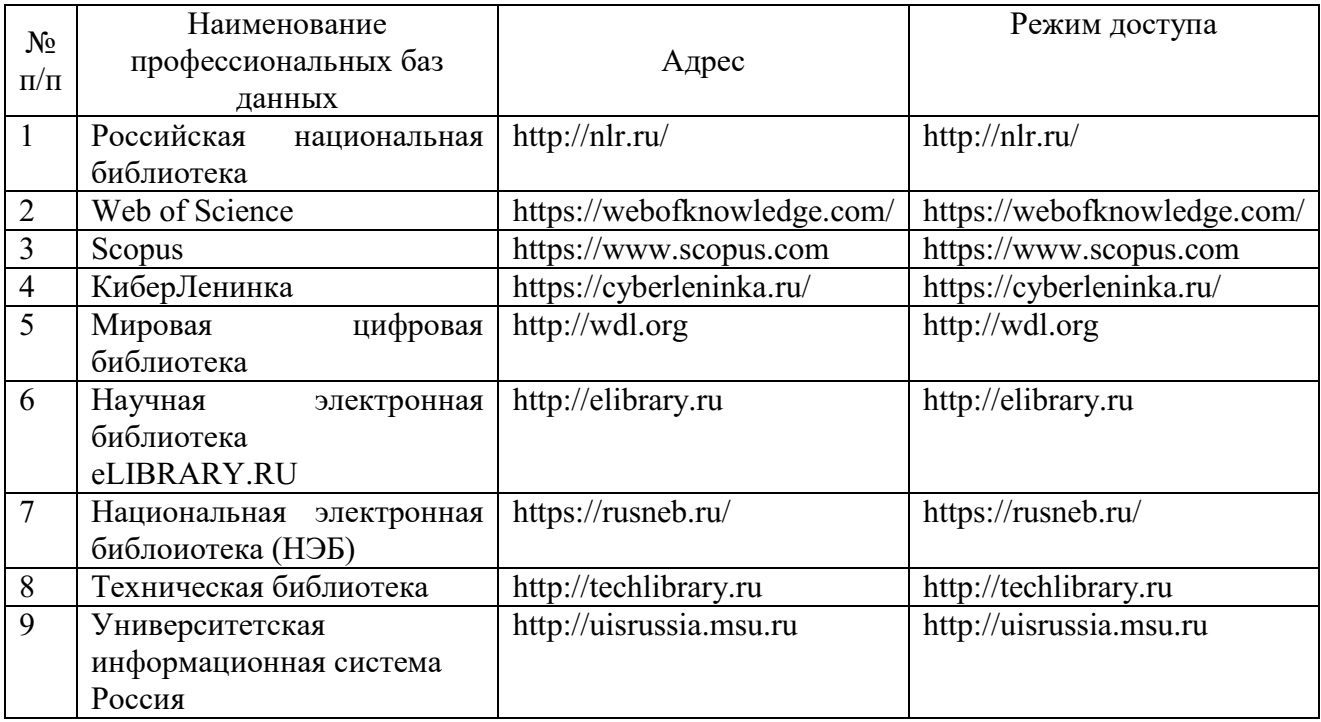

# 5.2.3. Лицензионное и свободно распространяемое программное обеспечение дисциплины

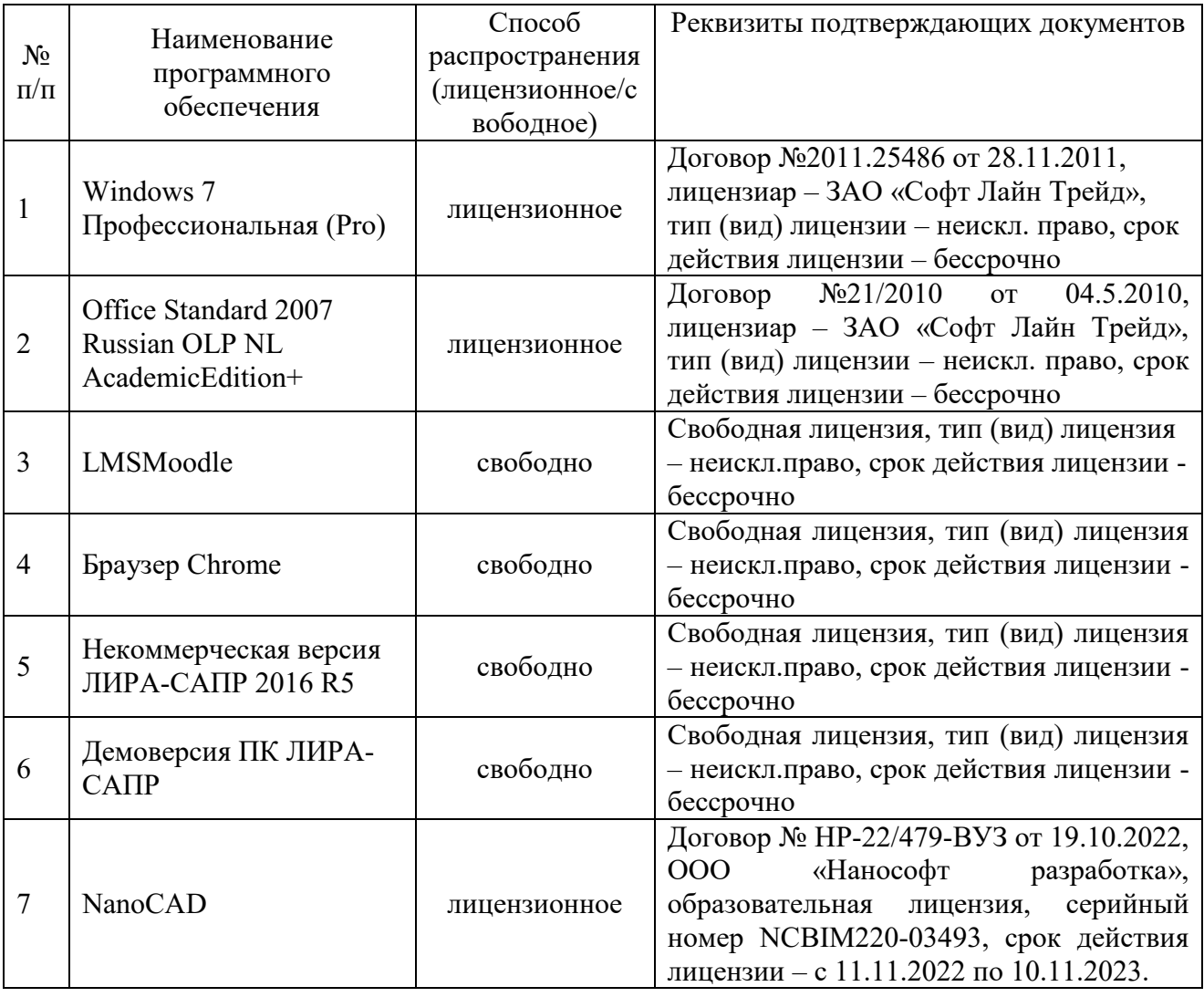

# **6. Материально-техническое обеспечение дисциплины**

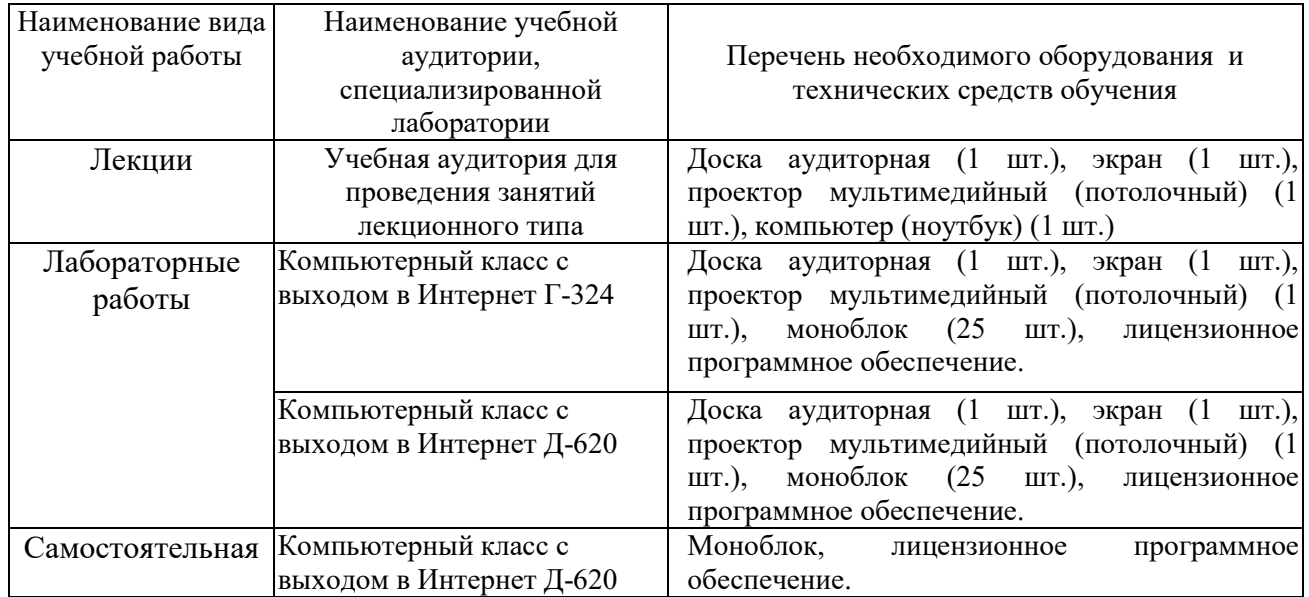

## **7. Особенности организации образовательной деятельности для лиц с ограниченными возможностями здоровья и инвалидов**

Лица с ограниченными возможностями здоровья (ОВЗ) и инвалиды имеют возможность беспрепятственно перемещаться из одного учебно-лабораторного корпуса в другой, подняться на все этажи учебно-лабораторных корпусов, заниматься в учебных и иных помещениях с учетом особенностей психофизического развития и состояния здоровья.

Для обучения лиц с ОВЗ и инвалидов, имеющих нарушения опорнодвигательного аппарата, обеспечены условия беспрепятственного доступа во все учебные помещения. Информация о специальных условиях, созданных для обучающихся с ОВЗ и инвалидов, размещена на сайте университета [www//kgeu.ru.](http://www.kgeu.ru/) Имеется возможность оказания технической помощи ассистентом, а также услуг сурдопереводчиков и тифлосурдопереводчиков.

Для адаптации к восприятию лицами с ОВЗ и инвалидами с нарушенным слухом справочного, учебного материала по дисциплине обеспечиваются следующие условия:

- для лучшей ориентации в аудитории, применяются сигналы оповещения о начале и конце занятия (слово «звонок» пишется на доске);

- внимание слабослышащего обучающегося привлекается педагогом жестом (на плечо кладется рука, осуществляется нерезкое похлопывание);

- разговаривая с обучающимся, педагогический работник смотрит на него, говорит ясно, короткими предложениями, обеспечивая возможность чтения по губам.

Компенсация затруднений речевого и интеллектуального развития слабослышащих обучающихся проводится путем:

- использования схем, диаграмм, рисунков, компьютерных презентаций с гиперссылками, комментирующими отдельные компоненты изображения;

- регулярного применения упражнений на графическое выделение существенных признаков предметов и явлений;

- обеспечения возможности для обучающегося получить адресную консультацию по электронной почте по мере необходимости.

Для адаптации к восприятию лицами с ОВЗ и инвалидами с нарушениями зрения справочного, учебного, просветительского материала, предусмотренного образовательной программой по выбранному направлению подготовки, обеспечиваются следующие условия:

- ведется адаптация официального сайта в сети Интернет с учетом особых потребностей инвалидов по зрению, обеспечивается наличие крупношрифтовой справочной информации о расписании учебных занятий;

- педагогический работник, его собеседник (при необходимости),

присутствующие на занятии, представляются обучающимся, при этом каждый раз называется тот, к кому педагогический работник обращается;

- действия, жесты, перемещения педагогического работника коротко и ясно комментируются;

- печатная информация предоставляется крупным шрифтом (от 18 пунктов), тотально озвучивается;

- обеспечивается необходимый уровень освещенности помещений;

- предоставляется возможность использовать компьютеры во время занятий и право записи объяснений на диктофон (по желанию обучающихся).

Форма проведения текущей и промежуточной аттестации для обучающихся с ОВЗ и инвалидов определяется педагогическим работником в соответствии с учебным планом. При необходимости обучающемуся с ОВЗ, инвалиду с учетом их индивидуальных психофизических особенностей дается возможность пройти промежуточную аттестацию устно, письменно на бумаге, письменно на компьютере, в форме тестирования и т.п., либо предоставляется дополнительное время для подготовки ответа.

#### **8. Методические рекомендации для преподавателей по организации воспитательной работы с обучающимися.**

Методическое обеспечение процесса воспитания обучающихся выступает одним из определяющих факторов высокого качества образования. Преподаватель вуза, демонстрируя высокий профессионализм, эрудицию, четкую гражданскую позицию, самодисциплину, творческий подход в решении профессиональных задач, в ходе образовательного процесса способствует формированию гармоничной личности.

При реализации дисциплины преподаватель может использовать следующие методы воспитательной работы:

- методы формирования сознания личности (беседа, диспут, внушение, инструктаж, контроль, объяснение, пример, самоконтроль, рассказ, совет, убеждение и др.);

- методы организации деятельности и формирования опыта поведения (задание, общественное мнение, педагогическое требование, поручение, приучение, создание воспитывающих ситуаций, тренинг, упражнение, и др.);

- методы мотивации деятельности и поведения (одобрение, поощрение социальной активности, порицание, создание ситуаций успеха, создание ситуаций для эмоционально-нравственных переживаний, соревнование и др.)

При реализации дисциплины преподаватель должен учитывать следующие направления воспитательной деятельности:

*Гражданское и патриотическое воспитание:*

- формирование у обучающихся целостного мировоззрения, российской идентичности, уважения к своей семье, обществу, государству, принятым в семье и обществе духовно-нравственным и социокультурным ценностям, к национальному, культурному и историческому наследию, формирование стремления к его сохранению и развитию;

- формирование у обучающихся активной гражданской позиции, основанной

на традиционных культурных, духовных и нравственных ценностях российского общества, для повышения способности ответственно реализовывать свои конституционные права и обязанности;

- развитие правовой и политической культуры обучающихся, расширение конструктивного участия в принятии решений, затрагивающих их права и интересы, в том числе в различных формах самоорганизации, самоуправления, общественно-значимой деятельности;

- формирование мотивов, нравственных и смысловых установок личности, позволяющих противостоять экстремизму, ксенофобии, дискриминации по социальным, религиозным, расовым, национальным признакам, межэтнической и межконфессиональной нетерпимости, другим негативным социальным явлениям.

*Духовно-нравственное воспитание:*

- воспитание чувства достоинства, чести и честности, совестливости, уважения к родителям, учителям, людям старшего поколения;

- формирование принципов коллективизма и солидарности, духа милосердия и сострадания, привычки заботиться о людях, находящихся в трудной жизненной ситуации;

- формирование солидарности и чувства социальной ответственности по отношению к людям с ограниченными возможностями здоровья, преодоление психологических барьеров по отношению к людям с ограниченными возможностями;

- формирование эмоционально насыщенного и духовно возвышенного отношения к миру, способности и умения передавать другим свой эстетический опыт.

*Культурно-просветительское воспитание:*

- формирование эстетической картины мира;

- формирование уважения к культурным ценностям родного города, края, страны;

- повышение познавательной активности обучающихся.

*Научно-образовательное воспитание:*

- формирование у обучающихся научного мировоззрения;

- формирование умения получать знания;

- формирование навыков анализа и синтеза информации, в том числе в профессиональной области.

# **Вносимые изменения и утверждения на новый учебный год**

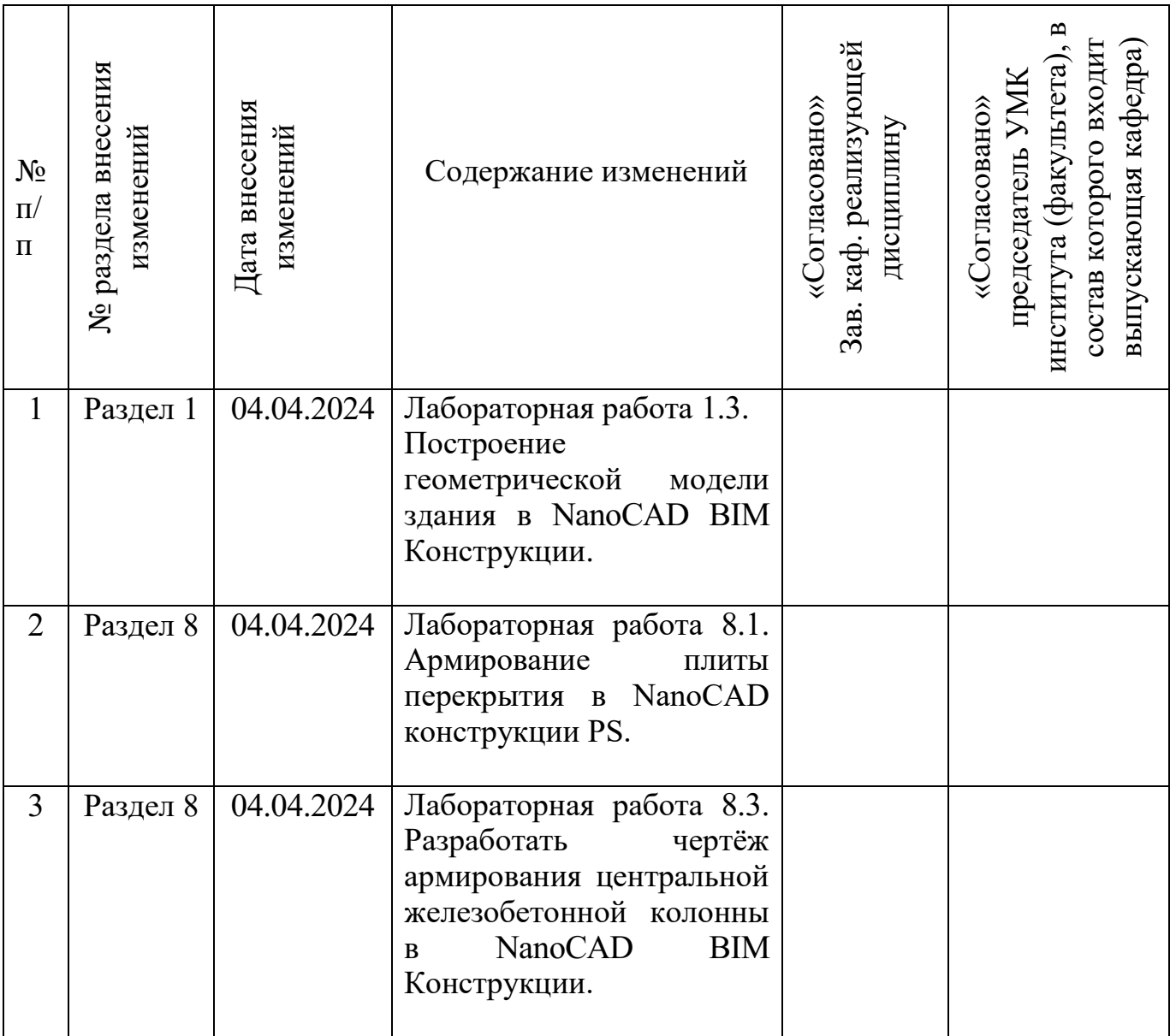

*Приложение к рабочей программе дисциплины*

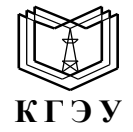

МИНИСТЕРСТВО НАУКИ И ВЫСШЕГО ОБРАЗОВАНИЯ РОССИЙСКОЙ ФЕДЕРАЦИИ **Федеральное государственное бюджетное образовательное учреждение высшего образования «КАЗАНСКИЙ ГОСУДАРСТВЕННЫЙ ЭНЕРГЕТИЧЕСКИЙ УНИВЕРСИТЕТ» (ФГБОУ ВО «КГЭУ»)**

## **ОЦЕНОЧНЫЕ МАТЕРИАЛЫ по дисциплине**

Б1.О.11.04

Программное обеспечение и программирование в профессиональной деятельности *(Наименование дисциплины в соответствии с учебным планом)*

Направление подготовки 13.03.01 Теплоэнергетика и теплотехника (*Код и наименование направления подготовки*)

Квалификация **Бакалавр** 

(*Бакалавр / Магистр*)

Оценочные материалы по дисциплине «Программное обеспечение и программирование в профессиональной деятельности», предназначенны для оценивания результатов обучения на соответствие индикаторам достижения компетенций.

Оценивание результатов обучения по дисциплине осуществляется в рамках текущего контроля (ТК) и промежуточной аттестации, проводимых по балльно-рейтинговой системе (БРС).

# **1.Технологическая карта**

Семестр 5

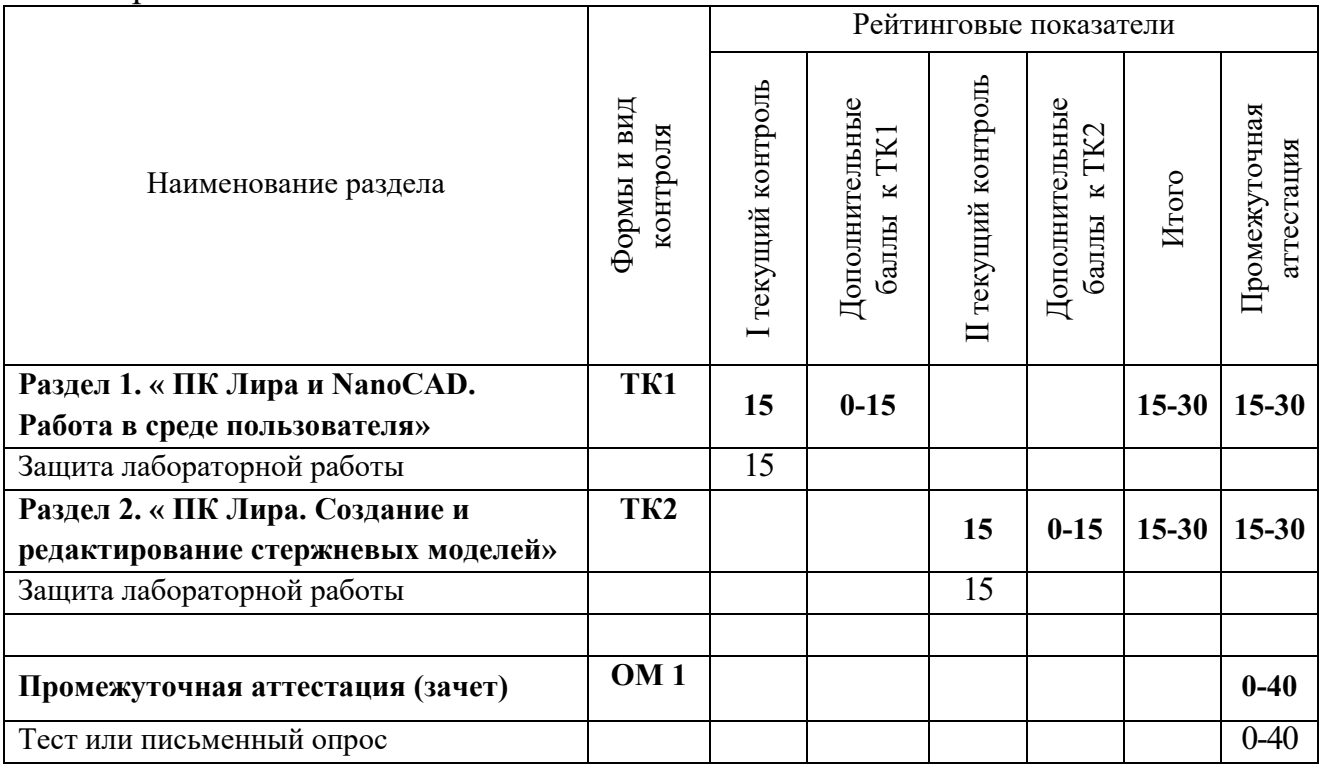

## Семестр 6

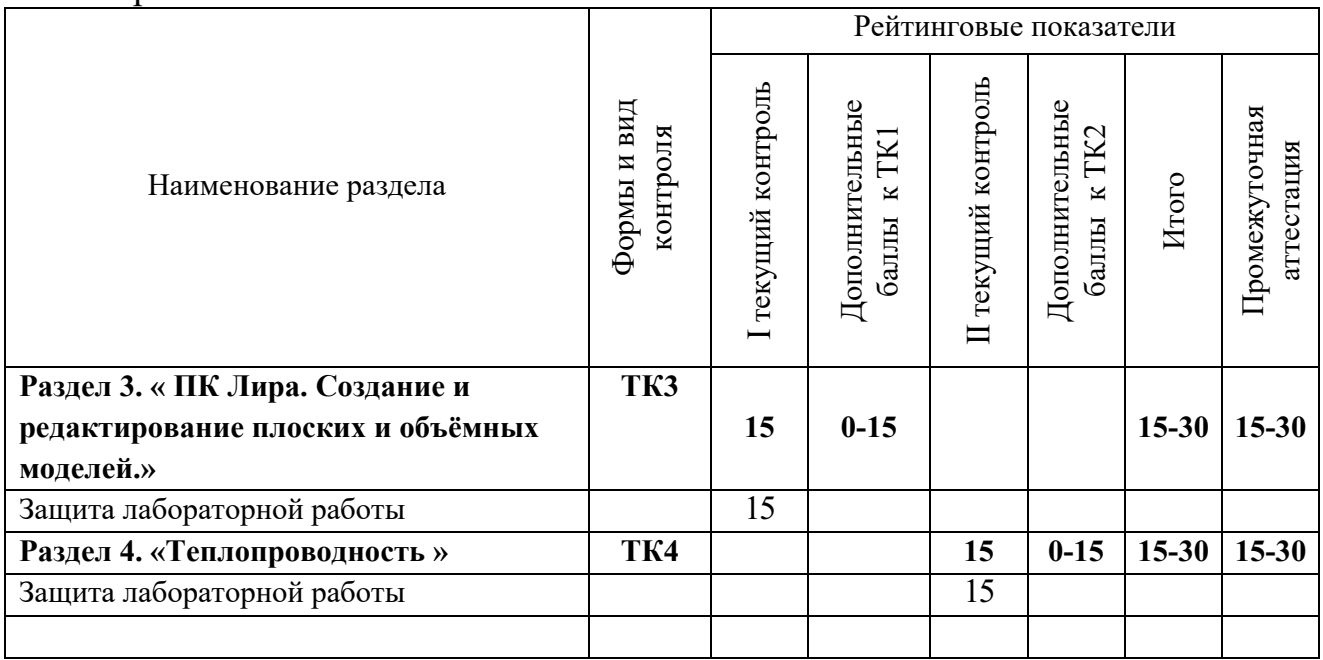

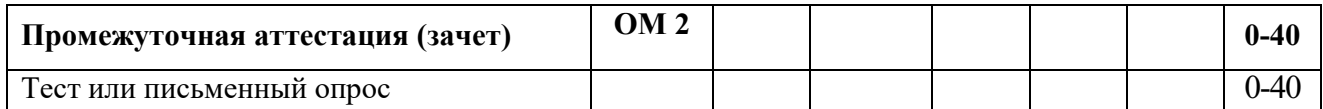

Семестр 7

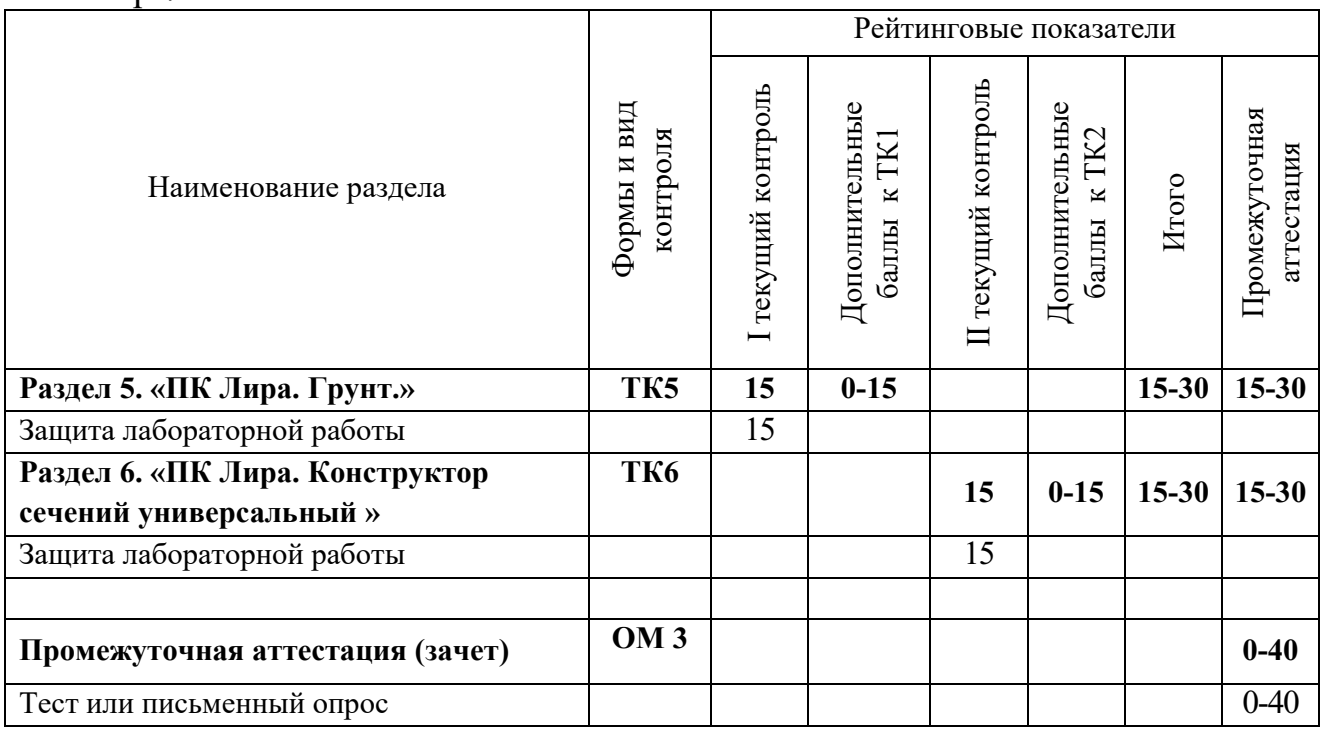

## Семестр 8

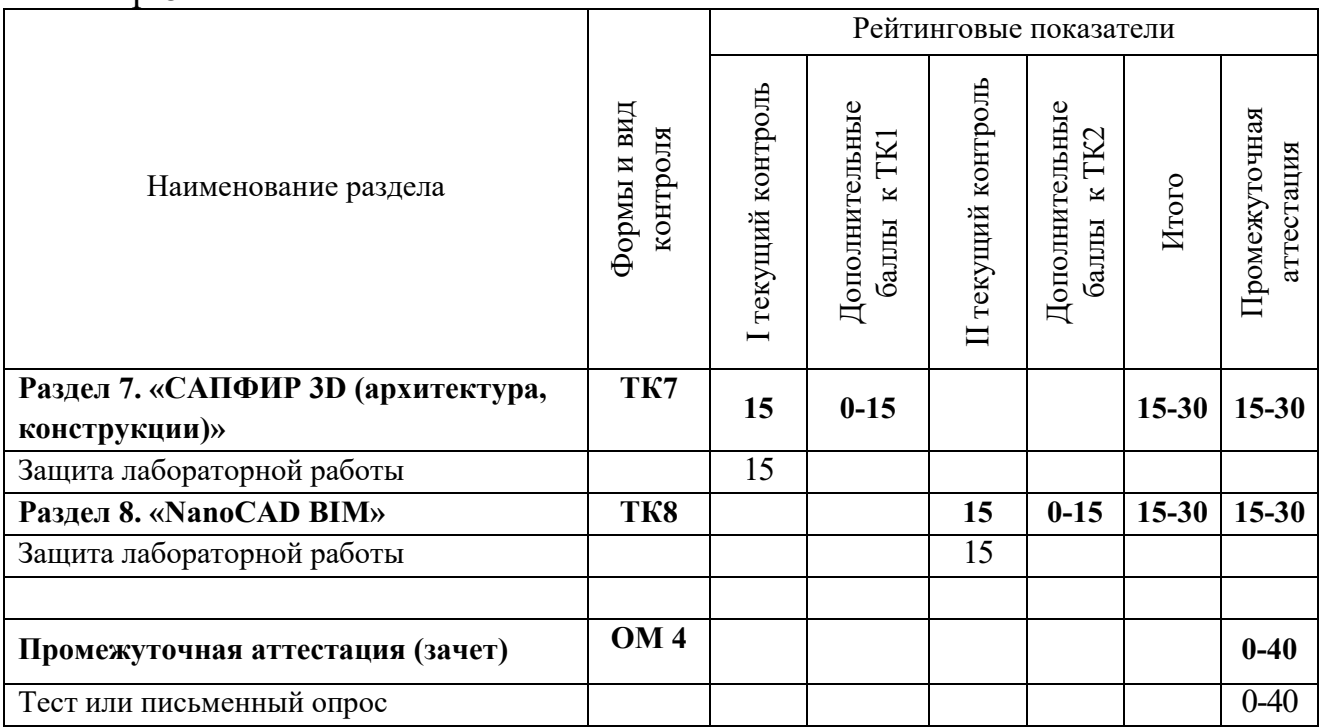

# **2. Оценочные материалы текущего контроля и промежуточной аттестации**

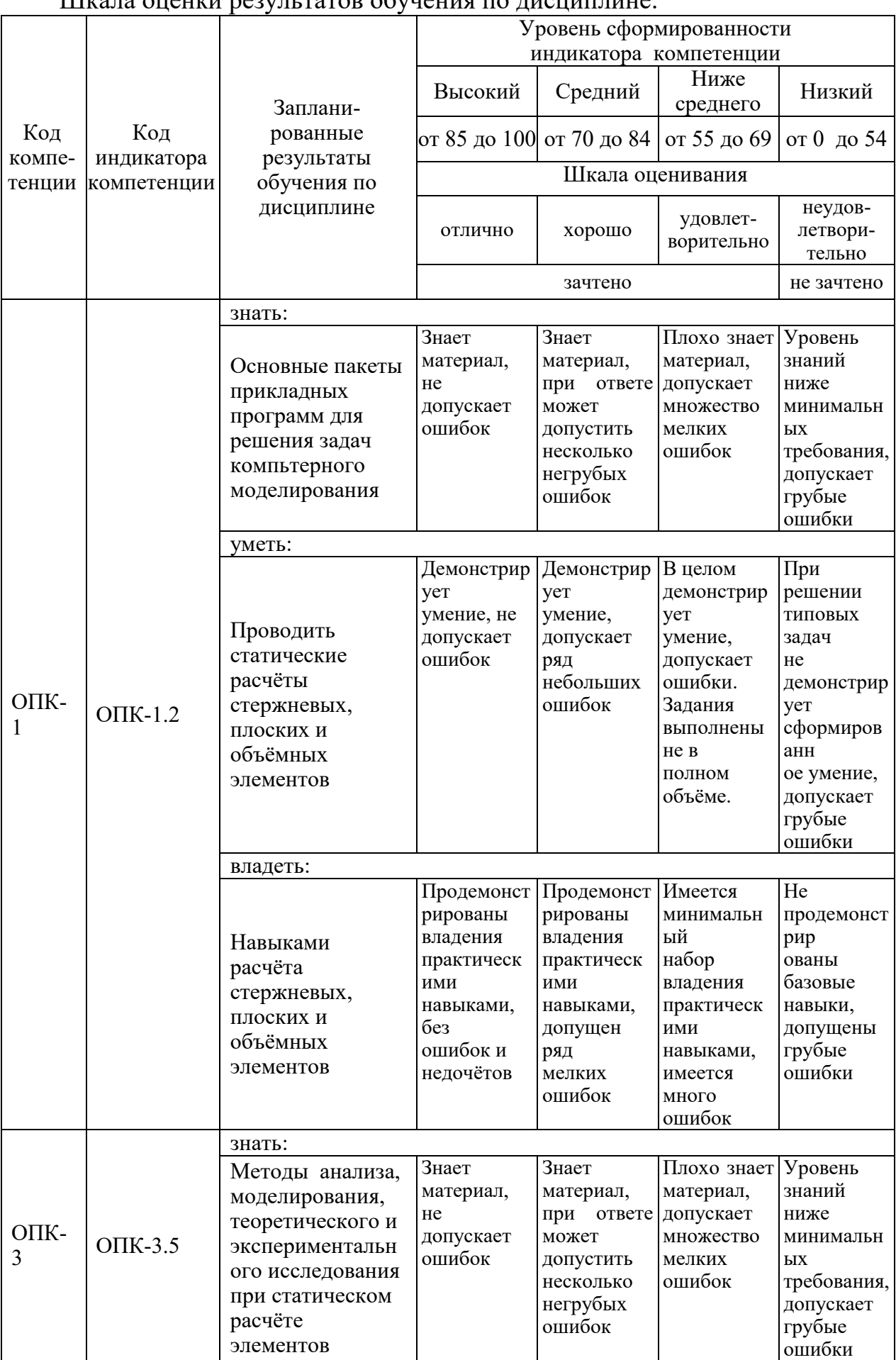

## Шкала оценки результатов обучения по дисциплине:

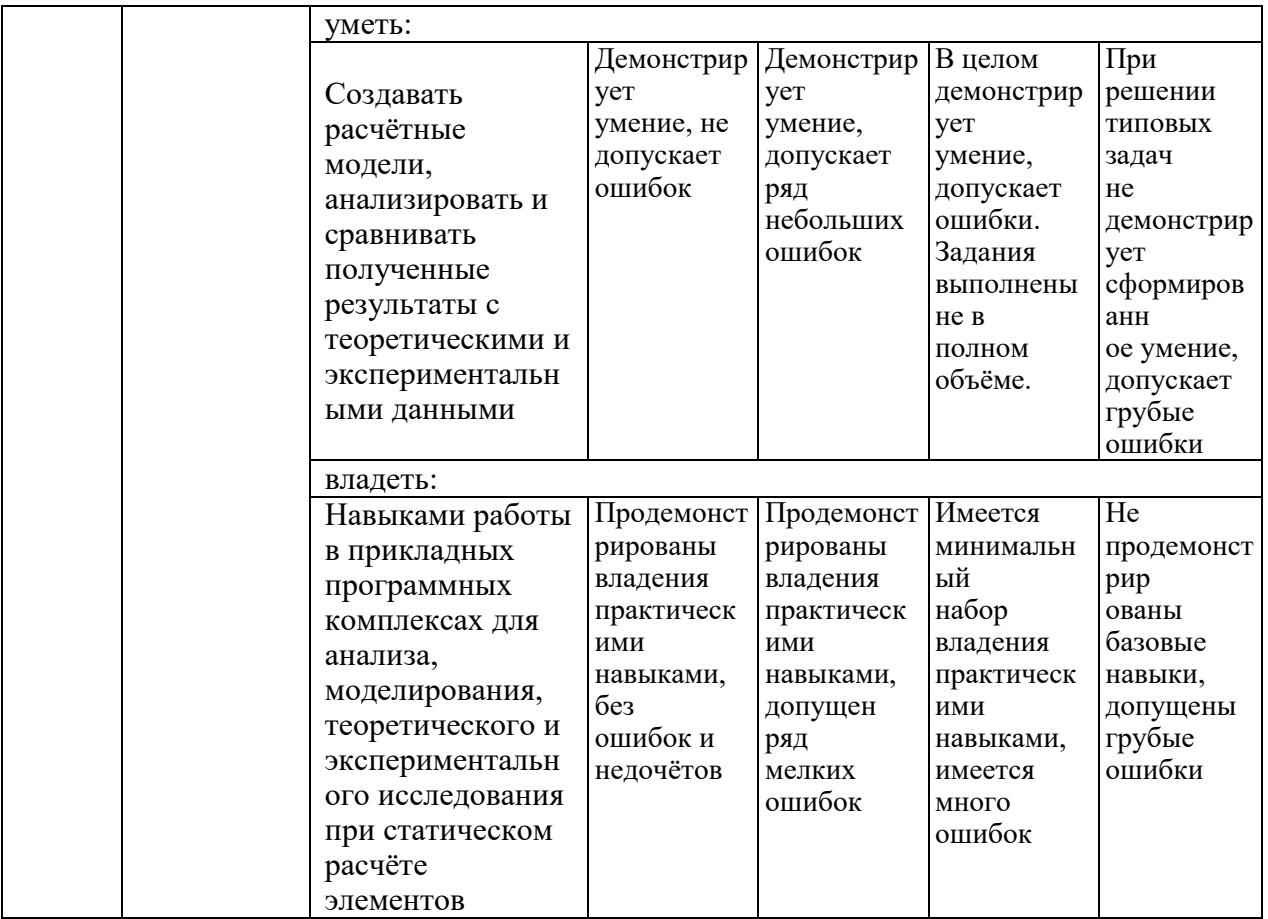

Оценка **«отлично»** выставляется за выполнение *лабораторных работ в семестре; тестовых заданий; глубокое понимание методов анализа, моделирования, теоретического и экспериментального исследования при статическом расчёте элементов*;

Оценка **«хорошо»** выставляется за выполнение *лабораторных работ в семестре; тестовых заданий; понимание методов анализа, моделирования при статическом расчёте элементов*;

Оценка **«удовлетворительно»** выставляется за выполнение *лабораторных работ в семестре; тестовых заданий;*

Оценка **«неудовлетворительно»** выставляется за слабое и неполное выполнение *лабораторных работ в семестре; тестовых заданий*.

#### **3. Перечень оценочных средств**

Краткая характеристика оценочных средств, используемых при текущем контроле успеваемости и промежуточной аттестации обучающегося по дисциплине:

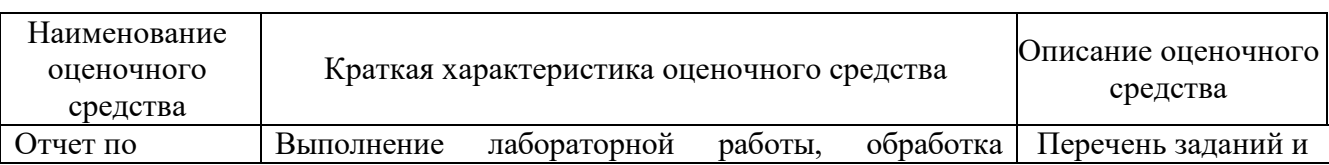

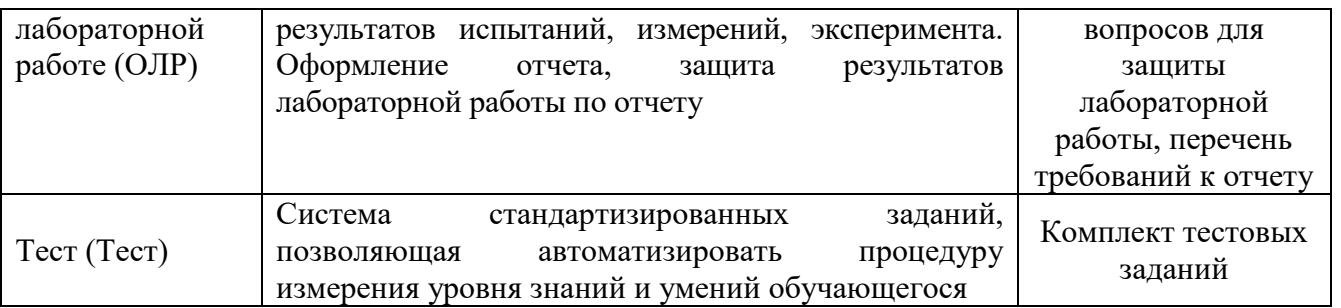

**4. Перечень контрольных заданий или иные материалы, необходимые для оценки знаний, умений и навыков, характеризующих этапы формирования компетенций в процессе освоения дисциплины**

## *Пример задания*

## **Для текущего контроля ТК1, ТК2, ТК7, ТК8:**

Проверяемая компетенция: ОПК-1 Способен понимать принципы работы современных информационных технологий и использовать их для решения задач профессиональной деятельности, ОПК-1.2 Владеет навыками применения цифровых технологий для решения задач профессиональной деятельности с учетом основных требований информационной безопасности.

Задание на лабораторную работу ТК1, ТК2, ТК7, ТК8:

1. Разработать схему расположения колонн. Шаг пролётов: 6 метров. Количество пролётов вдоль буквенных осей: 4. Количество пролётов вдоль цифровых осей: 3. Сечение железобетонных колонн: 400х400.

2. Разработать dxf план несущих элементов для экспорта в ПК Лира. План несущих элементов с предыдущего задания. Высота этажа: 3 метра. Количество этажей: 4.

3. Создать расчётную схему балки из двутавра. Длина балки: 5 метров. Нагрузка на балку: 2 т/м. Закрепления шарнирные. Подобрать требуемый номер двутавра.

4. Создать расчётную схему балки из железобетона. Сечение балки: 400х300. Длина балки: 6 метров. Нагрузка на балку: 3 т/м. Закрепления шарнирные. Подобрать требуемое армирование.

5. Создать расчётную схему рамы технологической эстакады. Приложить нагрузки от технологических трубопроводов. Колонны эстакады: железобетон 400х400. Ригели: на отм.  $+3.000, +5.500$  300х400. Нагрузка равномернораспределённая 1т/м.

6. Выполнить армирование железобетонной балки в NanoCAD конструкции PS. Длина балки: 6 метров. Сечение: 300х500. Продольная симметричная арматура: 4 Ø25 А500С (2 шт. у нижней грани, 2 шт. у верхней грани). Поперечная арматура: Ø8 А240 шаг 150 мм.

7. Выполнить армирование железобетонной колонны в NanoCAD конструкции PS. Длина колонны: 3,5 метра. Плиты перекрытия 200 мм. Сечение: 450х450. Продольная симметричная арматура: 4 Ø20 А500С.

Поперечная арматура: Ø8 А240.

Тест

8. Разработать геометрическую модель несущего каркаса здания в NanoCAD BIM Конструции. Шаг пролётов: 6 метров. Количество пролётов вдоль буквенных осей: 4. Вдоль цифровых осей: 3. Сечение железобетонных колонн: 400х400. Толщина плит перекрытия: 200 мм. Высота этажа: 3 метра. Количество этажей: 4. Стены лифтовых шахт: 250 мм.

9. Разработать геометрическую модель несущего каркаса здания в САПФИР. Шаг пролётов: 6 метров. Количество пролётов вдоль буквенных осей: 4. Вдоль цифровых осей: 3. Сечение железобетонных колонн: 400х400. Толщина плит перекрытия: 200 мм. Высота этажа: 3 метра. Количество этажей: 4. Стены лифтовых шахт: 250 мм.

10. Выполнить экспорт модели многоэтажного здания с безригельным каркасом из предыдущего задания в ПК Лира.

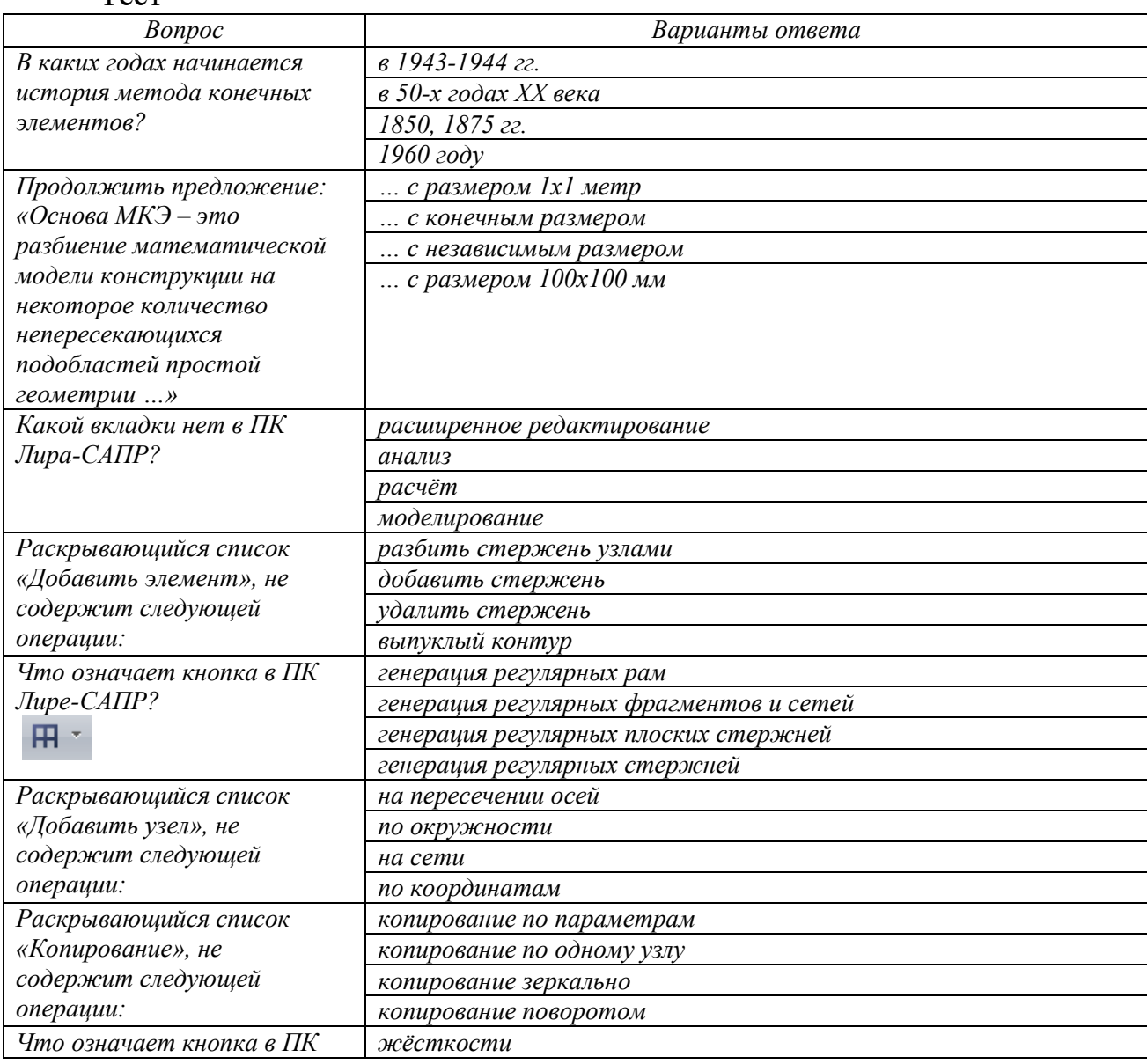

### **Для промежуточной аттестации ОМ1, ОМ4:**

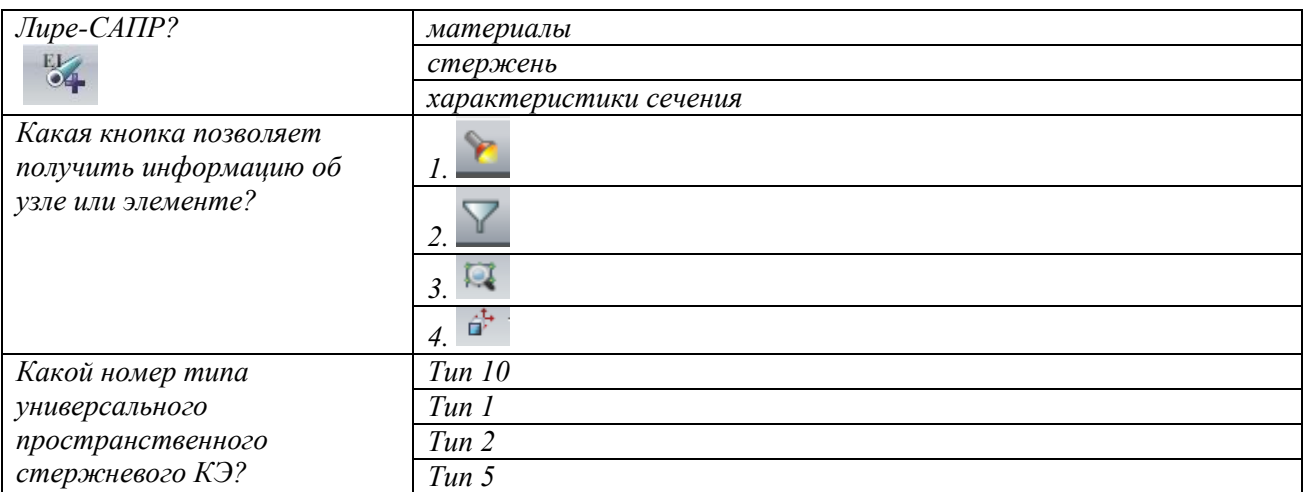

## *Пример задания*

## **Для текущего контроля ТК3, ТК4, ТК5, ТК6:**

Проверяемая компетенция: ОПК-1 Способен понимать принципы работы современных информационных технологий и использовать их для решения задач профессиональной деятельности, ОПК-1.2 Владеет навыками применения цифровых технологий для решения задач профессиональной деятельности с учетом основных требований информационной безопасности, ОПК-3 Способен применять соответствующий физико-математический аппарат, методы анализа и моделирования, теоретического и экспериментального исследования при решении профессиональных задач, ОПК-3.5 Способен применять методы анализа, моделирования, теоретического и экспериментального исследования при решении профессиональных задач.

Задание на лабораторную работу ТК3, ТК4, ТК5, ТК6:

1. Создать расчётную схему плиты перекрытия с опиранием на 4 колонны. Длина пролётов: 5 метров. Нагрузка на плиту: 1,0 т/м. Закрепления жёсткие. Подобрать армирование.

2. Создать расчётную схему цилиндрического резервуара. Высота: 6 метров. Радиус: 3 метра. Заполнение резервуара: вода высотой 5 метров. Подобрать армирование.

3. Выполнить теплотехнический расчёт стены жилого дома. Состав стены: фасадная штукатурка 10 мм, утеплитель каменная вата 100 мм, керамический кирпич 380 мм, штукатурка 10 мм. г. Казань.

4. Создать расчётную схему пространственного каркаса здания с фундаментной плитой на упругом основании. Шаг пролётов: 6 метров. Количество пролётов вдоль буквенных осей: 4. Вдоль цифровых осей: 3. Сечение железобетонных колонн: 400х400. Толщина плит перекрытия: 200 мм. Высота этажа: 3 метра. Количество этажей: 4. Стены лифтовых шахт: 250 мм. Толщина фундаментной плиты: 400 мм. Грунт суглинок мягкопластичный.

5. Выполнить теплотехнический расчёт покрытия жилого дома. Состав покрытия: наплавляемая гидроизоляция 2 слоя, утеплитель каменная вата 200 мм, железобетонная плита 200 мм. г. Казань.

6. Выполнить расчёт сопротивление грунта основания. Глубина фундамента 2 метра. Ширина подошвы 1 метр. Суглинок мягкопластичный.

7. По исходным данным п. 6 определить деформации основания при нагрузке на фундамент 15 т/м. Модуль деформации грунта 5 МПа.

8. Создать расчётную схему плитно-свайного фундамента под резервуар. Радиус резервуара: 5 метров. Высота 12 м. Толщина плиты 400 мм. Сваи диаметром 400 мм. Шаг 2х2 метра. Грунт суглинок мягкопластичный.

9. Выполнить расчёт геометрических характеристик составного сечения из двух швеллеров 20П соединённых в коробку.

10. Выполнить расчёт геометрических характеристик составного сечения из двух двутавров 35Ш1.

#### **Для промежуточной аттестации ОМ2, ОМ3:**

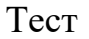

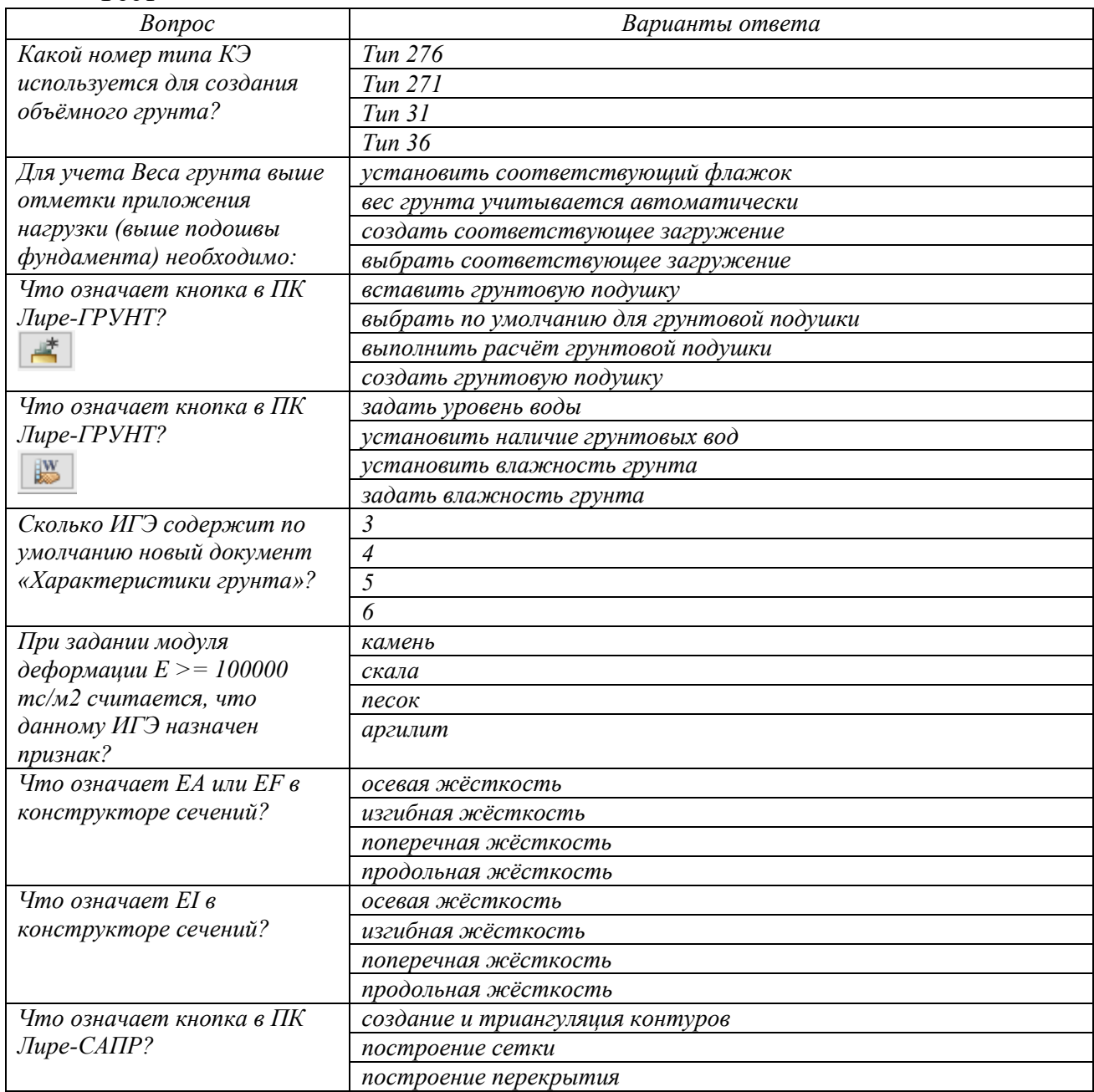

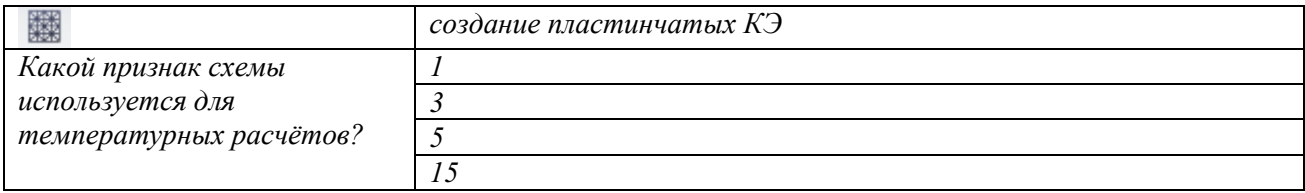